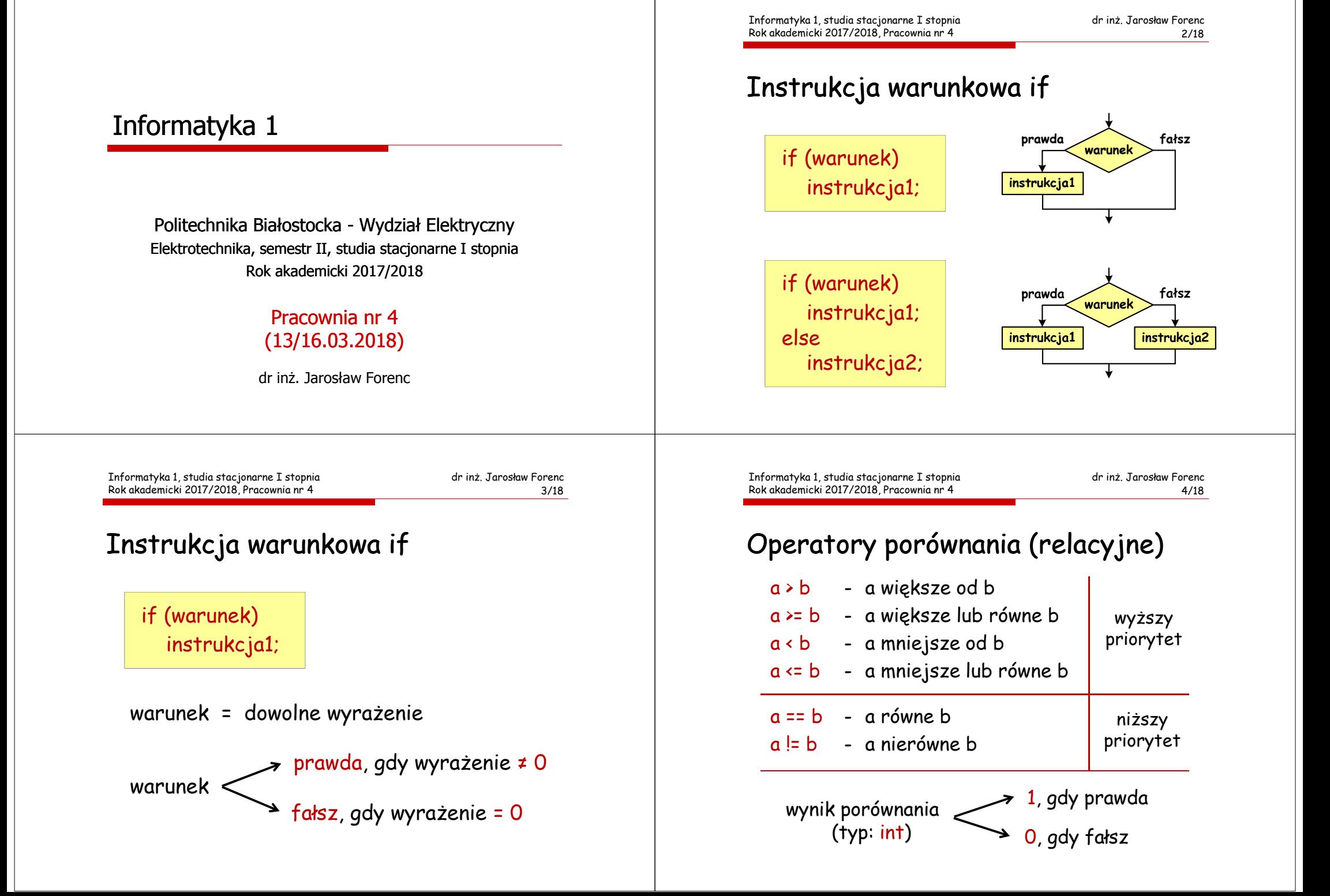

dr inż. Jarosław Forenc<br>7/18

7/18

## Przykłady

if  $(x < 0)$ printf("x jest ujemne\n");

if (wiek  $>= 18$ ) printf("Osoba jest pelnoletnia\n");elseprintf("Osoba nie jest pelnoletnia\n"); Informatyka 1, studia stacjonarne I stopnia Rok akademicki 2017/2018, Pracownia nr 4

## Operatory logiczne

- negacja (not, nie) la
- && iloczyn (and, i) a && b  $||$  $-$  suma (or, lub)  $\qquad a \mid b$

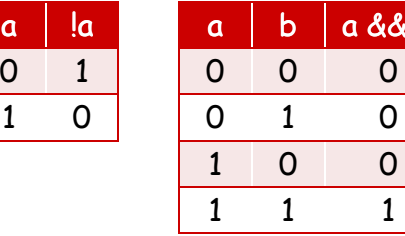

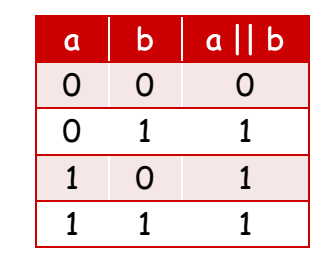

Informatyka 1, studia stacjonarne I stopnia Rok akademicki 2017/2018, Pracownia nr 4

dr inż. Jarosław Forenc<br>8/18 8/18

# Wyrażenia logiczne - uwag<sup>i</sup>

 Wyrażenia logiczne obliczane są od strony lewej do prawej

a && b

 $\Omega$ 

 $\Omega$ 

 $\mathbf{1}$ 

**Proces obliczeń kończy się, gdy wiadomo,** jaki będzie wynik całego wyrażenia

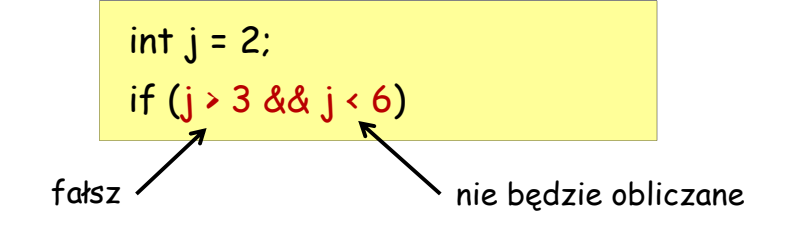

#### Wyrażenia logiczne

Informatyka 1, studia stacjonarne I stopnia

Rok akademicki 2017/2018, Pracownia nr 4

int  $i = 1$ ,  $j = 2$ ,  $k = -5$ ;

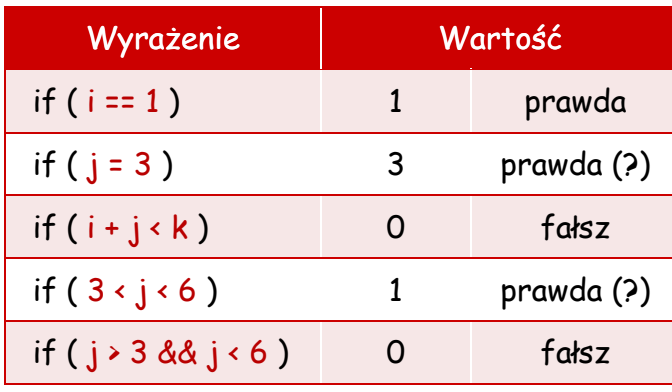

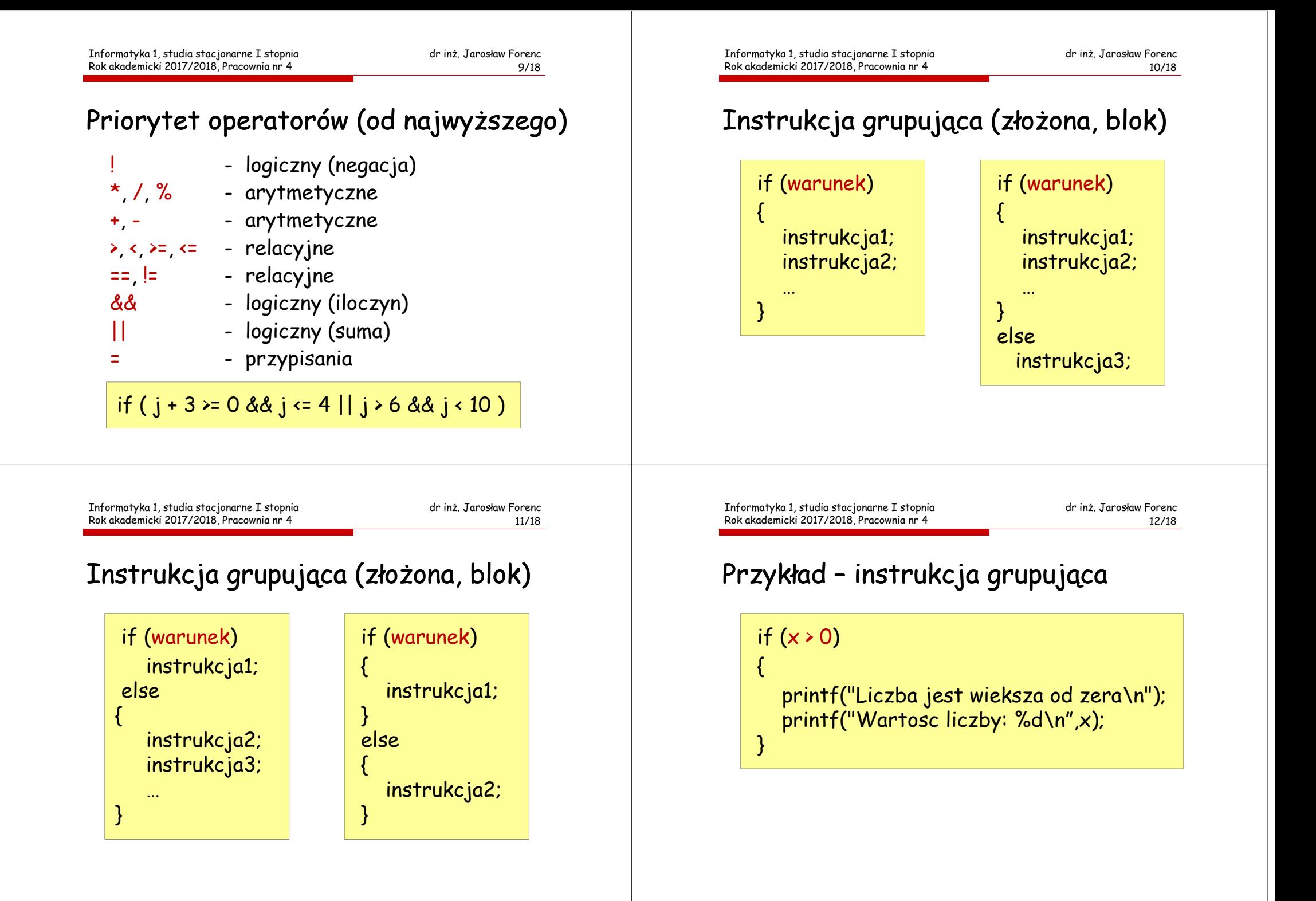

### Przykład – iloraz dwóch liczb (1/2)

#include <stdio.h>#include <stdlib.h>

int main()

{

float a, b, w;

```
printf("Podaj pierwsza liczbe:");scanf("%f",&a);
```

```
printf("Podaj druga liczbe:");scanf("%f",&b);
```
Informatyka 1, studia stacjonarne I stopnia Rok akademicki 2017/2018, Pracownia nr 4

dr inż. Jarosław Forenc<br>15/18 15/18

#### Zagnieżdżanie if-else

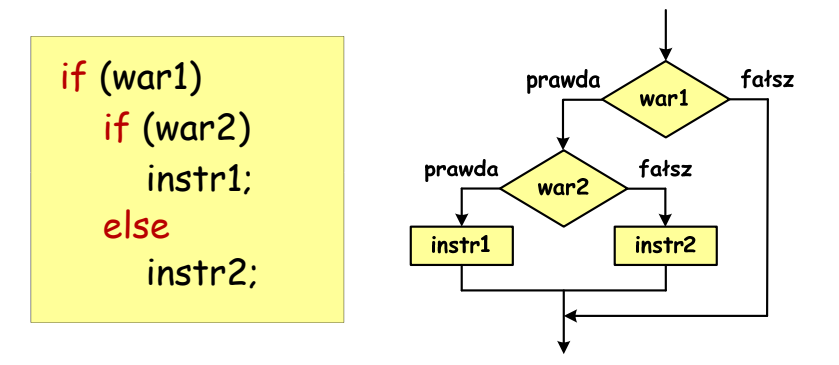

# Przykład – iloraz dwóch liczb (2/2)

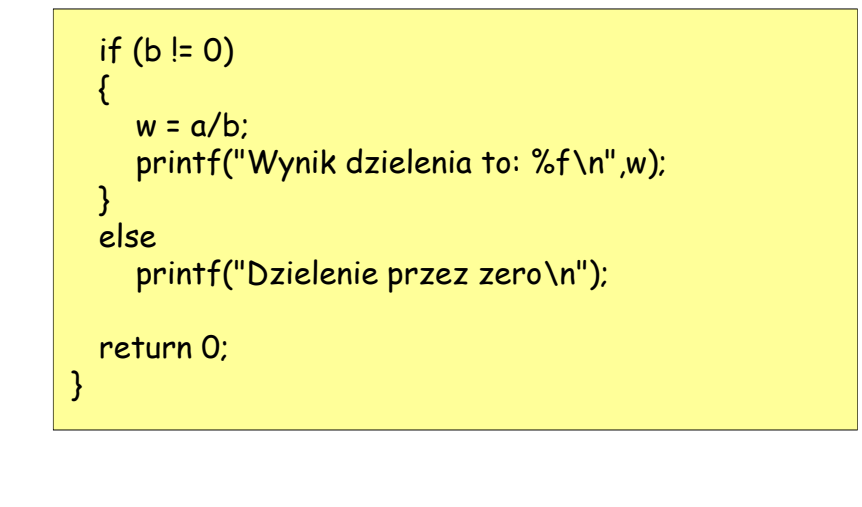

Informatyka 1, studia stacjonarne I stopnia Rok akademicki 2017/2018, Pracownia nr 4

dr inż. Jarosław Forenc<br>16/18 16/18

## Przykład

```
if (detta \ge 0)if (detta > 0)printf("Dwa pierwiastki\n");
  else
printf("Jeden podwojny pierwiastek \n");
```
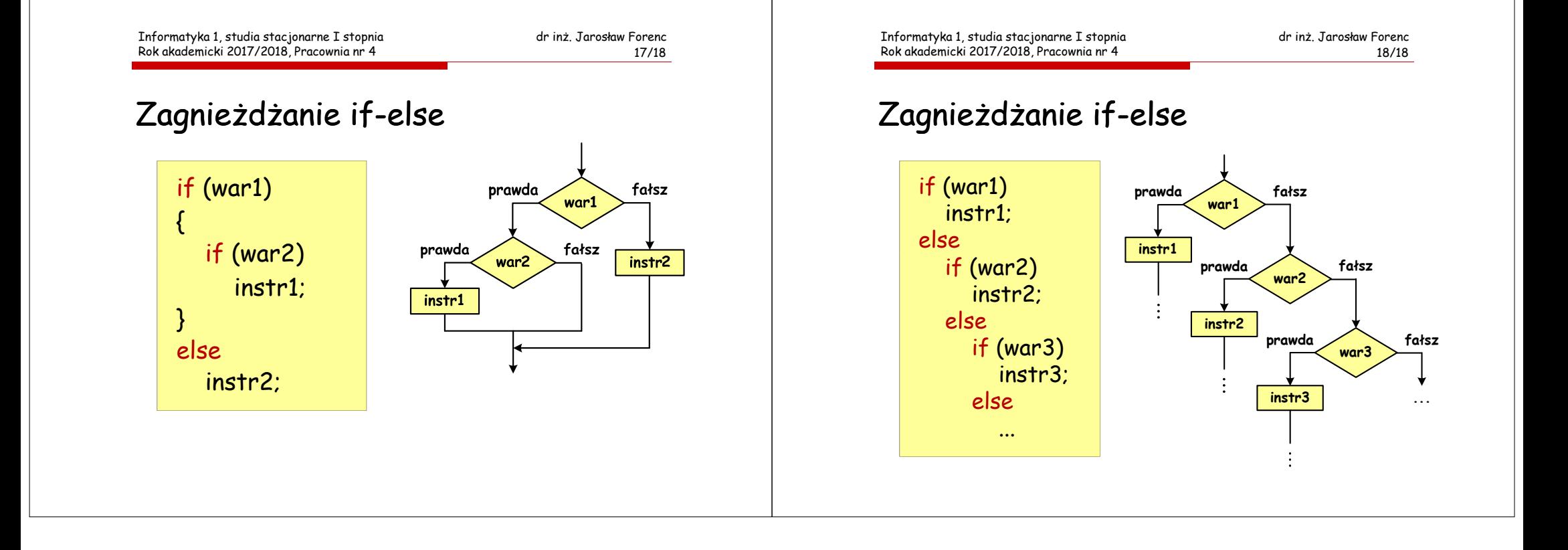